# **Instructions for Example 20** Department of the Treasury **Instructions** Form 941-SS

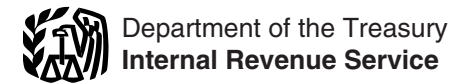

(Rev. April 2009)

Employer's QUARTERLY Federal Tax Return—American Samoa, Guam, the Commonwealth of the Northern Mariana Islands, and the U.S. Virgin Islands

Section references are to the Internal Revenue Code unless **Electronic funds withdrawal (EFW).** If you file Form

**Social security wage base for 2009.** Do not withhold **IRS** website at *www.irs.gov* and click on the *On* social security tax after an employee reaches \$106,800 in Ink. A fee may be charged to file electronically. social security tax after an employee reaches \$106,800 in

regulations (Treasury Decision 9356) under which QSubs information on paying your taxes with a credit card, visit the and eligible single-owner disregarded entities are treated as IRS website at www.irs.gov and click on th separate entities for employment tax purposes. The final *Services* link.<br>regulations apply beginning January 1, 2009. For more

QUARTERLY Federal Tax Return or Claim for Refund.<br>Form 941-X is an adjusted return and is filed separately Pub. 80 or visit the IRS website at *www.irs.gov* and enter

**COBRA premium assistance payments credit.** <sup>941-SS, tax deposit rules, c</sup><br>
Employers who make COBRA premium assistance individuals are allowed a **Photographs of missing c**<br> **Photographs of missing c** credit for the payments on Form 941-SS. See *12a. COBRA* Service is a proud partner with the National Center for

Certain small employers must file Form 944-SS, Employer's ANNUAL Federal Tax Return, rather than Form 941-SS, Employer's QUARTERLY Federal Tax Return, to report their **General Instructions:** employment taxes. The IRS will notify employers who must file Form 944-SS in February of each year. For more information, get the Instructions for Form 944-SS. **Purpose of Form 941-SS**

**Paid preparers must sign Form 941-SS.** Paid preparers must complete and sign the paid preparer's section of Form Use Form 941-SS, Employer's QUARTERLY Federal Tax<br>
941-SS.<br>
Heturn, to report social security and Medicare taxes for

Electronic filing and payment. Now, more than ever<br>before, businesses can enjoy the benefits of filing and<br>paying their federal taxes electronically. Whether you rely on Pub. 80 (Circular SS), Federal Tax Guide for Employe paying their federal taxes electronically. Whether you rely on Pub. 80 (Circular SS), Federal Tax Guide for Employers a tax professional or handle your own taxes, the IRS offers in the U.S. Virgin Islands, Guam, American S you convenient programs to make filing and paying easier. Commonwealth of the Northern Mariana Islands, explains<br>Spend less time and worry on taxes and more time running the requirements for withholding, depositing, and pa Spend less time and worry on taxes and more time running your business. Use e-file and the Electronic Federal Tax Payment System (EFTPS) to your benefit. The must give your employees, those your employees must give

• For EFTPS, visit www.eftps.gov or call EFTPS Customer Employer's Supplemental Tax Guide, for specialized Service at 1-800-555-4477 (U.S. Virgin Islands only), employment tax information supplementing the basic 303-967-5916 (toll call), or 1-800-733-4829 (TDD). information provided in Pub. 80 (Circular SS).

otherwise noted. 941-SS electronically, you can e-file and e-pay (electronic funds withdrawal) the balance due in a single step using tax preparation software or through a tax professional. preparation software or through a tax professional. **What's New** However, **do not** use EFW to make federal tax deposits. For more information on paying your taxes using EFW, visit the IRS website at *www.irs.gov* and click on the *Online Services* 

social security wages in 2009.<br> **Credit card payments.** Employers can pay the balance<br> **Disregarded entities and qualified subchapter S** due shown on Form 941-SS by credit card. **Do not** use a<br>
credit card to make federal

regulations apply beginning January 1, 2009. For more<br>
information, see *Disregarded entities and qualified*<br>
subchapter S subsidiaries in the introduction to<br>
Publication 15 (Circular E), Employer's Tax Guide.<br> **Correctin** 

the correction using Form 941-X, Adjusted Employer's **Where can you get telephone help?** You can call the IRS 215-516-2000 (toll call) on Monday through Friday from 7:00 a.m. to 10:00 p.m. local time (Alaska and Hawaii follow from Form 941-SS. For more information, see section 9 of a.m. to 10:00 p.m. local time (Alaska and Hawaii follow<br>Pub. 80 or visit the IRS website at *www.irs.gov* and enter Pacific time) to order tax deposit coupons (Form the keywords *Correcting Employment Taxes*.<br> **CORPA promium assistance payments credit**<br> **CORPA promium assistance payments credit**<br> **CORPA promium assistance payments credit**<br> **CORPA promium assistance payments credit** 

payments for assistance eligible individuals are allowed a **Photographs of missing children.** The Internal Revenue *Missing and Exploited Children. Photographs of missing* children selected by the Center may appear in instructions **Reminders Reminders Reminders Reminders Reminders EXEC 2018 EXEC 2019 EXEC 2019 EXEC 2019 EXEC 2019 EXEC 2019 EXEC 2019 EXEC 2019 EXEC 2019 EXEC 2019 EXEC 2019 EXEC 2019 EXEC 2019 EXEC** calling 1-800-THE-LOST (1-800-843-5678) if you recognize **Annual employment tax filing for small employers.** a child.

Return, to report social security and Medicare taxes for workers in American Samoa, Guam, the Commonwealth of

in the U.S. Virgin Islands, Guam, American Samoa, and the social security and Medicare taxes. It explains the forms you • For e-file, visit *www.irs.gov* for additional information. you, and those you must send to the IRS. See Pub. 15-A,

### July-Aug.-Sept. Oct. 31 **Who Must File Form 941-SS?** Oct.-Nov.-Dec. Jan. 31

Generally, you must file a return for the first quarter in which<br>you pay wages subject to social security and Medicare<br>taxes, and for each quarter thereafter until you file a final<br>return. Use Form 941-SS if your principal Northern Mariana Islands, or the U.S. Virgin Islands, or if If we receive Form 941-SS after the due date, we will vou have employees who are subject to income tax treat Form 941-SS as filed on time if the envelope you have employees who are subject to income tax withholding for these jurisdictions.

Once you have filed a return, a preaddressed Form<br>
941-SS will be sent to you every 3 months. You must file a<br>
return each quarter, even if you have no tax liability to report<br>
1 IRS-designated private delivery service on

Seasonal employers are not required to file for quarters when they regularly have no tax liability because they have paid no wages. To alert the IRS that you will not have to file a return for one or more quarters during the year, check the box in line 19 on Form 941-SS. The IRS will mail you two Forms 941-SS once a year after March 1. The preprinted information will not include the date the quarter ended. You must enter the date the quarter ended when you file the return. The IRS generally will not inquire about unfiled<br>
returns if at least one taxable return is filed each year.<br>
However, you must check the box in line 19 on every

employees, you must file a **final return**. To tell the IRS that Form 941-SS for a particular quarter is your final return, **Commonwealth of the Northern Mariana Islands.**<br>
check the box on line 18 and enter the date you last paid Administrator. CNMI Social Security System. Saipan, check the box on line 18 and enter the date you last paid Administrator, CNMI Social Security System, Saipan, wages. Also attach a statement to your return showing the MP 96960.<br>
name of the person keeping the payroll reco

See the Instructions for Form W-3SS, Transmittal of Wage and Tax Statements, for information about earlier viage and Tax Statements, for information about earlier<br>
dates for the expedited furnishing and filing of the following<br>
Wage and Tax Statements when a final Form 941-SS is<br>
W-2AS, American Samoa;<br>
W-2AS, American Samoa;<br>

- 
- 
- 
- $\bullet$  W-2VI, U.S. Virgin Islands.

# **Agricultural and Household Preprinted Name and Address Information**<br>**Employers Francisc Litude Constructs** If your preprinted name. EIN, or address information on

Agricultural employers. Agricultural wages must be correct information. However, do not change any of the reported on Form 941-V(SS), Payme Return for Agricultural Employees, not on Form 941-SS.

**Household employers.** Employers who report wages for **Employer identification number (EIN)**<br>household employees should see Pub. 80 (Circular SS) and To make sure that businesses comply with federal<br>Pub. 926, Household Emp

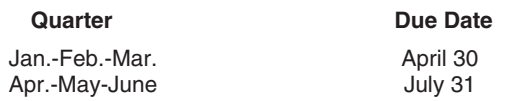

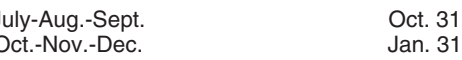

containing Form 941-SS is properly addressed, contains<br>sufficient postage, and is postmarked by the U.S. Postal

## **Seasonal Employers Where Should You File?**

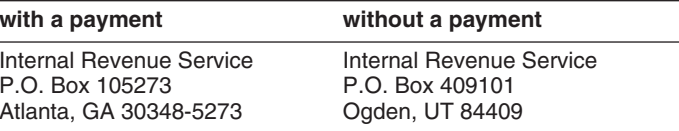

mowever, you must crieck the box in line 19 on every<br>quarterly return you file. Otherwise, the IRS will expect a<br>return to be filed for each quarter.<br>get some IRS forms at the addresses listed below.

**Final Return** *American Samoa.* **Department of Treasury, Income Tax <b>***American Samoa.* Department of Treasury, Income Tax If you go out of business or stop paying wages to your Division, Government of American Samoa, Executive Office<br>employees, you must file a final return, To tell the IRS that Bldg., First Floor, Pago Pago, AS 96799.

name of the person keeping the payroll records and the **Guam.** Department of Revenue and Taxation, address where those records will be kept.<br>Government of Guam, Building 13-1 Mariner Avenue, Tiyjan<br>See the Instructions for

# • W-2AS, American Samoa;<br>• W-2CM, Commonwealth of the Northern Mariana Islands; **How Should You Complete**<br>• W-2GU, Guam; or

If your preprinted name, EIN, or address information on **Employers** Form 941-SS is not correct, cross it out and type or print the preprinted information on your Form 941-V(SS), Payment<br>Voucher.

To make sure that businesses comply with federal tax laws, the IRS monitors tax filings and payments by using a **When Must You File?** Numerical system to identify taxpayers. A unique 9-digit employer identification number (EIN) is assigned to all corporations, partnerships, and some sole proprietors. File Form 941-SS for each quarter of the calendar year, as<br>follows:<br>follows:<br>use it throughout the life of the business on all tax returns, payments, and reports.

> Your business should have only one EIN. If you have more than one and are not sure which one to use, write to

the IRS office where you file your returns (using the *without* • File Form W-3SS and Copies A of Form W-2AS, a payment address on page 2) or call the IRS at W-2CM,W-2GU, or W-2VI with the Social Security<br>1-800-829-4933 (U.S. Virgin Islands only) or 215-516-6999 Administration (SSA) on time and accurately. 1-800-829-4933 (U.S. Virgin Islands only) or 215-516-6999<br>(toll call). TTY/TDD users in the U.S. Virgin Islands can call

If you do not have an EIN, you may apply for one online. Go to the IRS website at www.irs.gov and click on the<br>Online Services link, then the Obtain an Employer<br>Identification Number (EIN) online link. You may also apply<br>Identification Number (EIN) online link. You may also appl

**TIP** ask for an EIN. Filing a Form 941-SS with an incorrect EIN *or using another business's EIN may result in penalties and* **Reconciling Forms 941-SS and W-3SS** *delays in processing your return.* The IRS matches amounts reported on your four quarterly

**Changing Your Name or Address**<br>
Notify the IRS immediately if you change your business<br>
name or address.<br>
Notify the IRS immediately if you change your business<br>
name or address.<br>
Write to the IRS office where you file yo

## *www.irs.gov/pub/irs-irbs/irb04-34.pdf*. **Completing and Filing Form 941-SS**

Make entries on Form 941-SS as follows to enable accurate processing.

Otherwise, use parentheses.

• Enter your name and EIN on all pages and attachments. **Depositing Your Taxes:** Filers using the IRS-preaddressed Form 941-SS do not

You can avoid paying penalties and interest if you do all of The IRS uses two different sets of deposit rules to determines the following.

- 
- 
- 
- 

(toll call). TTY/TDD users in the U.S. Virgin Islands can call Penalties and interest are charged on taxes paid late<br>1-800-829-4059.<br>If you do not have an FIN you may annly for one online Pub. 80 (Circular SS) for details.

for an EIN by calling 1-800-829-4933 (U.S. Virgin Islands) or<br>
215-516-6999 (toll call), or you can fax or mail Form SS-4 to<br>
the IRS. If you have applied for an EIN but do not have your<br>
EIN by the time a return is due, w Always be sure the EIN on the form you file exactly<br>
matches the EIN the IRS assigned to your business.<br>
Do not use your social security number on forms that<br>  $\begin{array}{c}\n\text{mply that is responsible for collecting, accounting for, and\n paying over trust fund taxes. See section 8 of Pub. 80\n\end{array}$ 

- 
- 
- 

apply for a new EIN.<br>• Complete and mail Form 8822, Change of Address, for<br>any address change.<br>Caused by Acquisitions, Statutory Mergers, or Caused by Acquisitions, Statutory Mergers, or Consolidations, to explain certain wage, tax, and payment **Check the Box for the Quarter** discrepancies between Forms 941-SS and Forms W-2AS,<br>W-2CM, W-2GU, W-2VI, W-3SS, and W-2c that were Under *Report for this Quarter of 2009* at the top of Form<br>
941-SS, check the appropriate box of the quarter for which<br>
you are filing. Make sure the quarter checked is the same as<br>
shown on any attached Schedule B (Form 9

Processing. If, by the 10th of the month after the month you received an<br>
• Use 12-point Courier font (if possible) for all entries if you<br>
• Omit dollar signs and decimal points. Commas are<br>
• Omit dollars to the left of

# have to enter their name and EIN on page 2. **When Must You Deposit Your Taxes?** • Staple multiple sheets in the upper left corner when filing.

### **What About Penalties and Interest? Determine if you are a monthly or semiweekly schedule depositor for the**

**Avoiding penalties and interest**<br>You can avoid paving penalties and interest if you do all of The IRS uses two different sets of deposit rules to determine • Deposit or pay your taxes when they are due, using Medicare taxes. These schedules tell you when a deposit is • Deposit is • Deposit is • Deposit is • Deposit is • Deposit is • Deposit is • due after you have a payday. due after you have a payday.

• File your fully completed Form 941-SS on time. Your deposit schedule is not determined by how often<br>• Report your tax liability accurately. you pay your employees. Your deposit schedule depends • Report your tax liability accurately. <br>• Submit valid checks for tax payments. <br>• Submit valid checks for tax payments. <br>• Submit valid checks for tax payments. • Submit valid checks for tax payments.<br>• Furnish accurate Forms W-2AS, W-2CM, W-2GU, or expressions four-quarter lookback period (July 1 of the second • Furnish accurate Forms W-2AS, W-2CM, W-2GU, or previous four-quarter **lookback period** (July 1 of the second preceding calendar year through June 30 of last year). See

section 8 of Pub. 80 (Circular SS) for details. If you filed • Farm employees, Form 944-SS in either 2007 or 2008, your lookback period is ● Pensioners, or the 2007 calendar year. • Active members of the Armed Forces.

• \$50,000 or less in taxes during the lookback period, you are a **monthly schedule depositor**. Check the appropriate *Instructions & Information website at*<br>hey on line 17 and if your tax liability for the augustas was app box on line 17 and, if your tax liability for the quarter was \$2,500 or more, fill out the tax liability for each month in the **4. If no wages, tips, and other** quarter.

are a **semiweekly schedule depositor**. Check the appropriate box on line 17 and, if your tax liability for the

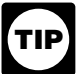

*Pub. 80 (Circular SS) if you have taxes of \$100,000* Pub. 80 (Circular SS) and section 4 of Pub. 15-A. *or more accumulated on any day during the deposit*

*with the SSA. For more information, see Pub. 963,* You may have to deposit both the employer and employee *Federal-State Reference Guide.* social security taxes and Medicare taxes. If your total taxes

**Figure 3) are: 5. Taxable social security and Medicare**<br>
• **Less than \$2,500 for the quarter.** You do not have to make a deposit. To avoid a penalty, you must pay the **wages and tips wages.** Report the total amount in amount in full with a timely filed return or you must deposit **5a. Taxable social security wages.** Heport the total<br>the amount timely. However, if you are unsure that your wages, sick pay, and fringe benefits subject to so the amount timely. However, if you are unsure that your wages, sick pay, and fringe benefits subject to social<br>taxes will be less than \$2,500 for the quarter, deposit your security taxes that you paid to your employees dur taxes will be less than \$2,500 for the quarter, deposit your

taxes by using EFTPS or by depositing them at a financial section 6 in Pub. 15-A for more information about sick pay<br>institution that is authorized to accept federal tax deposits reporting. institution that is authorized to accept federal tax deposits

You may reduce your deposits during the quarter by the amount of COBRA premium assistance payments reported

**TIP**

*helps eliminate errors commonly made on federal tax* 

### Specific Instructions:  $\frac{124}{\text{line }5a \text{ (column 2)}}$

Employers in American Samoa, Guam, the Commonwealth employee tax of 6.2%.

Enter the number of employees on your payroll for the pay<br>period including March 12, June 12, September 12, or

- 
- Employees in nonpay status for the pay period,
- 
- 
- 

Before the beginning of each calendar year, determine *If you enter "250" or more on line 1, you must file* which type of deposit schedule you must use. If you *Forms W-2 electronically. For details, call the SSA at* reported: *1-800-772-6270 or visit SSA's Employer W-2 Filing* **TIP**

# • More than \$50,000 of taxes for the lookback period, you **compensation are subject to social security**

appropriate box on line 17 and, if your tax liability for the list no wages, tips, and compensation are subject to social<br>quarter was \$2,500 or more, fill out Schedule B (Form 941) security or Medicare tax, check the box o *See* \$100,000 Next-Day Deposit Rule *in section 8 of* more information about exempt wages, see section 12 of

*If you are a government employer, wages you pay**period.**are a government employer, wages you pay**period.* **<b>***are not automatically exempt from social security* **CAUTION** *are not automatically exempt from social securion and Medicare taxes. Your employees may be* **How Must You Deposit Your Taxes?**<br> *covered by law or by a voluntary Section 218 Agreement*<br> *with the SSA. For more information, see Pub. 963,* 

taxes using the appropriate rules (above) to avoid failure to quarter. For this purpose, sick pay includes payments made<br>by an insurance company to your employees for which you by an insurance company to your employees for which you • **\$2,500 or more for the quarter.** You must deposit your received timely notice from the insurance company. See

(that is, authorized depository) with Form 8109, Federal Tax<br>Deposit Coupon. See section 8 of Pub. 80 (Circular SS).<br>You may reduce your deposits during the quarter by the social security taxes, see section 4 of Pub. 80 (C

amount of COBRA premium assistance payments reported The rate of social security tax on taxable wages is 6.2<br>on line 12a. See the instructions for line 12a on page 5. percent (.062) each for the employer and employee or *EFTPS is an easy, safe, and convenient way for all* percent (.124) for both. Stop paying social security tax on employers to make their tax deposits. Using EFTPS and reporting an employee's wages on line 5a when the and reporting an employee's wages on line 5a when the employee's taxable wages (including tips) reach \$106,800 *deposit (FTD) coupons. Some taxpayers are required to* during 2009. However, continue to withhold Medicare taxes for the whole year on wages and tips even when the social *Pub. 80 (Circular SS) for details.* Security wage base of \$106,800 has been reached.

line 5a (column 1)

**Part 1: Answer these questions for** *5b. Taxable social security tips.* **Enter all tips your employees reported to you during the quarter until the total <b>Part this quarter. the tips and wages for an employee reach \$106,800 in**<br>**this quarter.** 2009. Do this even if you were unable to withhold the

of the Northern Mariana Islands, and the U.S. Virgin Islands<br>are not required to complete lines 2, 3, 6, 9, 10, and 16. you paid the employee for charge customers, totaling \$20 or **1. Number of employees who received** more in a month by the 10th of the next month. Employees<br>wages, tips, or other compensation for the (available only in Pub. 1244, Employee's Daily Record of **pay period including:** Tips and Report to Employer), or submit a written statement<br>
Fater the number of employee an your nourall far the novel or electronic tip record.

period including March 12, June 12, September 12, or **Do not include allocated tips on this line**. Instead, report<br>December 12 for the quarter indicated at the top of the **the them on Form 8027, Employer's Annual Informati** them on Form 8027, Employer's Annual Information Return return. Do not include:<br>
• Household employees, extending the state of Tip Income and Allocated Tips. Allocated tips are not subject to social reportable on Form 941-SS and are not subject to social security or Medicare taxes.

## 124 federal tax deposits.<br>line 5b (column 2) **the State of the State of S2.500**

Include all tips your employees reported during the 941). quarter, even if you were unable to withhold the employee tax of 1.45%.<br>
If you are a **semiweekly depositor**, you must<br>
complete Schedule B (Form 941). If you fail to

line 5c (column 1)  

$$
\begin{array}{r}\n x \quad .029 \\
 \hline\n \text{line 5c (column 2)}\n \end{array}
$$

For more information, see sections 4, 5, and 7 of Pub. 80 **11. Total deposits for this quarter...**

*5d. Total social security and Medicare taxes.* Add overpayment that you applied from filing Form 941-X or that i<br>Social security tax (line 5a), social security tips tax (line Form 944-X in the current quarter. Also includ 5b), and Medicare tax (line 5c) and enter the result on line<br>5d.

Enter tax amounts on lines 7a through 7c that result from Report on this line 65% of the COBRA premiums for<br>Current quarter adjustments TIse a minus sign (if possible) assistance eligible individuals. Take the COBRA premiu current quarter adjustments. Use a minus sign (if possible) assistance eligible individuals. Take the COBRA prem<br>to show an adjustment that decreases the total taxes shown assistance credit on this line only after the assi to show an adjustment that decreases the total taxes shown assistance credit on this line only after the assistance<br>on line 5d, instead of parentheses, Doing so enhances the eligible individual's 35% share of the premium h on line 5d, instead of parentheses. Doing so enhances the eligible individual's 35% share of the premium has been<br>accuracy of our scanning software. For example, report paid. For COBRA coverage provided under a self-insure accuracy of our scanning software. For example, report paid. For COBRA coverage provided under a self-insured<br>"-10.59" instead of "(10.59) " However, if your software only plan, COBRA premium assistance is treated as havin "-10.59" instead of "(10.59)." However, if your software only plan, COBRA premium assistance is treated as having been<br>Allows for parentheses in reporting pegative amounts, you made for each assistance eligible individual allows for parentheses in reporting negative amounts, you

**Current quarter's adjustments.** In certain cases, you engine individual seems adjust the amounts you reported as social security and entered on this line.

*7b. Current quarter's sick pay.* Enter the adjustment **13. Total deposits and COBRA credit**<br>for the employee share of social security and Medicare Add lines 11 and 12a. for the employee share of social security and Medicare

taxes that were withheld by your third-party sick pay payer. **14. Balance due** *7c. Current quarter's adjustments for tips and* • Any uncollected employee share of social security and Medicare taxes on tips and

• The uncollected employee share of social security and balance due only if your total taxes for the quarter (line 8)<br>Medicare taxes on group-term life insurance premiums paid are less than \$2,500. However, see section 8 Medicare taxes on group-term life insurance premiums paid are less than \$2,500. However, see section 8 of Pub. 80<br>Circular SS) for information about payments made under

for former employees.<br>**7d. TOTAL ADJUSTMENTS.** Combine all adjustments the *Accuracy of Deposits Rule*.<br>**7d. TOTAL ADJUSTMENTS.** Combine all adjustments the *Accuracy of Deposits Rule*.<br>70 You may pay the amount shown on l shown on lines 7a through 7c and enter the result here.

Combine the amounts shown on lines 5d and 7d and enter the result here.

• If line 8 is less than \$2,500, you may pay the amount **Interest on the IRS v**<br>with Form 941-SS or you may deposit the amount To avoid Services link. with Form 941-SS or you may deposit the amount. To avoid<br>a penalty, you must pay the amount in full with a timely filed lif you pay by EFTPS, credit card, or EFW, file your return a penalty, you must pay the amount in full with a timely filed return or you must deposit the amount timely. See section 8 using the *without a payment* address on page 2 under

line 5b (column 1) of Pub. 80 (Circular SS) for information and rules about

• If line 8 is \$2,500 or more, you must deposit the amount by using the Electronic Federal Tax Payment System **5c. Taxable Medicare wages and tips.** Report all by using the Electronic Federal Tax Payment System<br>wages, tips, sick pay, and taxable fringe benefits that are subject to Medicare tax. Unlike social security wages, there<br>

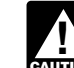

line 5c (column 1) **Complete Schedule B** (Form 941). If you fail to<br> **CAUTION** *complete and submit Schedule B* (Form 941), the IRS will assert deposit penalties based on available *information.* 

Circular SS).<br>**5d. Total social security and Medicare taxes.** Add by expayment that you applied from filing Form 941-X or the social security tax (line 5a), social security tips tax (line Form 944-X in the current quarter. Also include in the<br>5b), and Medicare tax (line 5c) and enter the result on line amount shown any overpayment from a prev you applied to this return.

### **7. TAX ADJUSTMENTS 12a. COBRA premium assistance payments**

may use them.<br> **of the COBRA premium.** Do not include the assistance<br> **Current quarter's adjustments** the ortain cases you eligible individual's 35% of the premium in the amount

Medicare taxes in column 2 of lines 5a, 5b, and 5c to figure<br>section 8 of Fub. 80 (Circular SS). The section 8 of Fub. 80 (Circular SS). See COBRA premium assistance on line 12a<br>section 8 of Fub. 80 (Circular SS). See COBR

**group-term life insurance.** Enter adjustments for: If line 8 is more than line 13, write the difference in line 14.<br>● Any uncollected employee share of social security and Otherwise, see Overpayment below.**You do not hav** pay if line 14 is under \$1. Generally, you should have a balance due only if your total taxes for the quarter (line 8)

a credit card, a check or money order, or electronic funds **8. Total taxes after adjustments** withdrawal (EFW). **Do not** use a credit card or EFW to pay<br>Combine the amounts shown on lines 5d and 7d and enter all taxes that were required to be deposited. For more information on paying your taxes with a credit card or EFW, visit the IRS website at *www.irs.gov* and click on the *Online*.

If you pay by check or money order, make it payable to<br>the United States Treasury. Enter your EIN, Form 941-SS,<br>and the tax period on your check or money order. Complete<br>lookback period (see above), you are a **semiweekly** Form 941-V(SS) and enclose with Form 941-SS. **schedule depositor**. Check the appropriate box on line 17.

**EAUTION** penalty.

**Never make an entry in both lines 14 and 15.** In Part 3, answer only those questions that apply to your<br>If you deposited more than the correct amount for the<br>quarter, you can choose to have the IRS either refund the<br>overp appropriate box in line 15. If you do not check either box, we will automatically refund the overpayment. We may apply

If line 15 is under \$1, we will send a refund or apply it to your next return only if you ask us in writing to do so.

You **must** complete both pages of Form 941-SS and sign on page 2. Failure to do so may delay processing of your return. winter only—check the box on line 19. Checking the box

# **Part 2: Tell us about your deposit** regularly.

**17. Check one:** • **17.** Check one:<br>• If line 8 is less than \$2,500, check the appropriate box in line 17 and go to Part 3.

• If you reported \$50,000 or less in taxes during the **Part 4: May we speak with your** lookback period (see below), you are a **monthly schedule depositor** unless the *\$100,000 Next-Day Deposit Rule* discussed in section 8 of Pub. 80 (Circular SS) applies. Check the appropriate box on line 17 and enter your tax If you want to allow an employee, a paid tax preparer, or each month. Enter the result in the Total liability for quarter box. number, and the five-digit personal identification number

your total taxes shown on line 8. If it does not, your tax The firm who prepared your tax return. The designee<br>deposits and payments may not be counted as timely. Do choose any five numbers as his or her PIN. deposits and payments may not be counted as timely. **Do** not change your tax liability on line 17 by adjustments **not** change your tax liability on line 17 by adjustments By checking "Yes," you authorize the IRS to talk to the reported on any Forms 941-X.

year if the amount of your Form 941-SS taxes reported for your designee to:<br>the lookback period is \$50,000 or less. The lookback entilly some us any information that is missing from your return, the lookback period is \$50,000 or less. The **lookback** period is the four consecutive quarters ending on June 30 of the prior year. For 2009, the lookback period begins July • respond to certain IRS notices that you have shared with 1, 2007, and ends June 30, 2008. For details on the deposit your designee about math errors and return preparation. rules, see section 8 of Pub. 80 (Circular SS). If you filed

The amounts reported on line 17 are a summary of represent you before the IRS. If you want to expand your<br>your monthly **tax liability**, not a summary of deposits designee's authorization, see Pub. 947, Practice Before the<br> depositor and report your liabilities on line 17 instead of on due date (without regard to extensions) for filing your Form<br>Schedule B (Form 941), you may be assessed an 941-SS. If you or your designee want to terminate th

*Where Should You File?* and **do not** file Form 941-V, *"averaged" failure-to-deposit (FTD) penalty. See* Deposit Payment Voucher. Penalties *in section 8 of Pub. 80 (Circular SS) for more*

If line 8 is \$2,500 or more and you have deposited all You **must** complete the Schedule B (Form 941) and taxes when due, the balance due on line 14 should be zero. submit it with your Form 941-SS. **Do not** use Schedule B

If you do not deposit as required and, instead, pay<br>the taxes with Form 941-SS, you may be subject to a gain by adjustments reported on any Forms 941-X.

### **15. Overpayment 15. Overpayment Part 3: Tell us about your business. Part 3: Tell us about your business.**

will automatically refund the overpayment. We may apply<br>your overpayment to any past due tax account that is shown<br>in our records under your EIN.<br>If line 15 is under \$1, we will send a refund or apply it to date you last p additional filing requirements, see Final Return on page 2 of these instructions.

### Complete both pages.<br>You must complete both pages of Form 941-SS and sign on **19. If you are a seasonal employer...**

If you hire employees seasonally—such as for summer or tells the IRS not to expect four Forms 941-SS from you throughout the year because you have not paid wages

**Schedule and tax liability for this**<br>at least one return showing tax due each year. However,<br>you must check the box every time you file a Form 941-SS. you must check the box **every time** you file a Form 941-SS.

Also, when you fill out Form 941-SS, be sure to check the box on the top of the form that corresponds to the quarter

liability for each month in the quarter. Add the amounts for another person to discuss your Form 941-SS with the IRS,<br>each month. Enter the result in the *Total liability for quarter* check the "Yes" box in Part 4. Then te Note that your total tax liability for the quarter must equal (PIN) of the specific person to speak with—not the name of vour tax eturn. The designee may

person you named (your designee) about any questions we You are a **monthly schedule depositor** for the calendar may have while we process your return. You also authorize

• call us for information about processing your return, and

Form 944-SS in either 2007 or 2008, your lookback period is You are not authorizing your designee to bind you to the 2007 calendar year.<br>the 2007 calendar year. anything (including additional tax liability) or to otherwise

when required or if you are a semiweekly schedule **The authorization will automatically expire** 1 year from the versions) for filing your Form the depositor and report your liabilities on line 17 instead of on due date (wi *Schedule B (Form 941), you may be assessed an* 941-SS. If you or your designee want to terminate the

the *without a payment* address under *Where Should You* an employee of the filing entity. Paid preparers must sign

• Sole proprietorship- The individual who owns the

• Corporation (including a limited liability company and place of the EIN of the tax preparation firm.<br>(LLC) treated as a corporation)— The president, vice Generally, do not complete this section if you are filing **(LLC) treated as a corporation)—** The president, vice president, or other principal officer duly authorized to act.

**• Partnership (including an LLC treated as a** partnership) or unincorporated organization- A responsible and duly authorized member or officer having<br>knowledge of its affairs.

• Single member LLC treated as a disregarded entity for **federal income tax purposes—** The owner of the LLC.

agent of the taxpayer if a valid power of attorney has been filed.

Alternative signature method. Corporate officers or duly<br>authorized agents may sign Form 941-SS by rubber stamp,<br>mechanical device, or computer software program. For<br>Formally and the 215-516-2000 (toll call). details and required documentation, see Rev. Proc. 2005-39. You can find Rev. Proc. 2005-39 on page 82 of Visit the IRS website at *www.irs.gov.* Internal Revenue Bulletin 2005-28 at *www.irs.gov/pub/irs-irbs/irb05-28.pdf*.

### **Paid Preparer's Use Only**

A paid preparer must sign Form 941-SS and provide the information in the *Paid preparer's use only* section of Part 5

authorization, write to the IRS office for your locality using if the preparer was paid to prepare Form 941-SS and is not *File?* on page 2. *File?* on page 2. give you a copy of the return in addition to the copy to be filed with the IRS.

**Part 5: Sign here** If you are a paid preparer, write your SSN or your<br>
Preparer Tax Identification Number (PTIN) in the space Complete all information in Part 5 and sign Form 941-SS as provided. Include your complete address. If you work for a<br>follows.<br>• Sole proprietorship— The individual who owns the apply for a PTIN using Form W-7P, Applicatio business.<br>• Corporation (including a limited liability company place of the EIN of the tax preparation firm.

> the return as a reporting agent and have a valid Form 8655, Reporting Agent Authorization, on file with the IRS. However, a reporting agent must complete this section if the reporting agent offered legal advice, for example, advising the client on determining whether its workers are employees or independent contractors for federal tax purposes.

# • **Trust or estate** — The fiduciary.<br>
Form 941-SS may also be signed by a duly authorized<br> **How to Order Forms and Publications**<br> **From the IRS**

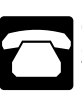

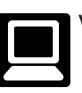